2018/02/08 04:10 1/4 Adding new monster classes

## Adding new monster classes

by Ghoul, modified by CRxTRDude

Original site: http://www.planethalflife.com/hlprogramming/tutorial.asp?i=126

Tutorial type: Intermediate - A/F

Alrighty, this tutorial will show you how to add new «class» types to monsters. Ex. a human grunt uses a class type of CLASS\_HUMAN\_MILITARY. Lets say you added in Black Ops. from Op4. If they were CLASS\_HUMAN\_MILITARY then they would be friends with human grunts, but that isn't the way it worked in Op4, so lets add a CLASS\_BLACK\_OP. First open up cbase.h, scroll down a little and you should see this:

```
// For CLASSIFY
#define CLASS NONE
#define CLASS MACHINE 1
#define CLASS PLAYER
#define CLASS HUMAN PASSIVE
                                 3
#define CLASS HUMAN MILITARY 4
#define CLASS ALIEN MILITARY 5
#define CLASS ALIEN PASSIVE
#define CLASS ALIEN MONSTER
#define CLASS ALIEN PREY
#define CLASS ALIEN PREDATOR
#define CLASS INSECT 10
#define CLASS PLAYER ALLY 11
#define CLASS PLAYER BIOWEAPON 12 // hornets and snarks.launched by
players
#define CLASS ALIEN BIOWEAPON 13 // hornets and snarks.launched by the alien
menace
#define
         CLASS BARNACLE
                            99 // special because no one pays attention to
it, and it eats a wide cross-section of creatures.
```

Now, between CLASS\_ALIEN\_BIOWEAPON and CLASS\_BARNACLE add in this:

```
#define CLASS_ALIEN_BIOWEAPON 13 // hornets and snarks.launched by the alien menace
#define CLASS_BLACK_OP 14
#define CLASS_BARNACLE 99 // special because no one pays attention to it, and it eats a wide cross-section of creatures
```

Note that you have 14 there despite the fact that you have 15 classes, it's because CLASS\_NONE is set to 0, therefore you have to start counting from 0 and so on.

Now that we have our new class declared, we have to open up monsters.cpp. Find IRelationship for the class CBaseMonster. Close to the top of the function you should see a grid of code like this: (from the original Half-Life SDK)

```
static int iEnemy[14][14] =
                           // NONE
                                            MACH
                                                         PLYR
                                                                     HPASS
                                                                                   HMIL
                                                                                                 AMIL
APASS
                           APREY APRED INSECT
                                                                     PLRALY
                                                                                    PBWPN
                                                                                                   ABWPN
             AMONST
                                                            R_NO,
                                              R NO,
/*NONE*/
                                                                          R NO,
                                                                                        R NO,
                            { R NO,
                           R_NO, R_NO, R_NO, R_NO, R_NO, R_NO, R_NO,
R NO,
             R NO,
R NO,
             R NO },
 /*MACHINE*/
                                                   R NO,
                                                                 R DL,
                                                                               R DL,
                           { R NO,
                                                                                          R NO,
                                                                                                          R DL,
                                                                 R DL,
R DL,
             R DL,
                           R DL, R DL,
                                                    R NO,
                                                                               R DL,
                                                                                              R DL,
                                                                                                            R DL,
R DL,
             R DL },
 /*PLAYER*/
                           { R NO,
                                                  R DL,
                                                               R NO, R NO,
                                                                                           R DL,
                                                                                                        R DL,
             R_DL,
                                                                                R DL,
R DL,
                           R DL, R DL,
                                                     R NO,
                                                                 R NO,
                                                                                              R DL,
                                                                                                            R DL,
R_DL,
             R DL },
/*HUMANPASSIVE*/{ R_NO, R_NO, R_AL, R_AL, R_HT, R_FR,
                          R_DL, R_FR, R_NO, R_AL, R_NO, R_NO, R_DL,
             R HT,
R NO,
R DL,
             R DL },
/*HUMANMILITAR*/{ R_NO, R_NO, R_HT, R_DL,
                                                                                        R NO, R HT,
                          R_DL, R_DL, R_NO, R_HT, R_NO, R_NO,
R DL,
             R DL,
R DL,
             R DL },
 /*ALIENMILITAR*/{ R_NO, R_DL, R_HT, R_DL,
                                                                                        R HT,
                          R_NO, R_NO, R_NO, R_DL, R_NO, R_DL,
R_NO,
             R NO,
R DL,
             R DL },
  /*ALIENPASSIVE*/{ R_N0, R_N0, R_N0, R_N0,
                                                                                        R_NO,
                          R_NO, R_NO, R_NO
R NO,
             R NO,
             R DL },
R DL,
  /*ALIENMONSTER*/{ R_NO, R_DL, R_DL, R_DL,
                                                                                        R_DL, R_NO,
                          R_NO, R_NO, R_NO, R_DL, R_NO, R_NO, R_DL,
R NO,
             R NO,
R DL,
             R DL },
 /*ALIENPREY
                          */{ R_NO, R_NO, R_DL, R_DL,
                                                                                        R DL,
             R NO,
                          RNO, RFR, RNO, RDL, RNO, RNO, RDL,
R NO,
R DL,
             R DL },
 /*ALIENPREDATO*/{ R_NO, R_NO, R_DL, R_DL,
                                                                                        R DL,
                          R_{HT}, R_{DL}, R_{NO}, R_{DL}, R_{NO},
R NO,
             R NO,
                                                                                              R_NO,
R DL,
             R DL },
 /*INSECT*/
                                { R FR,
                                                 R FR,
                                                               R FR, R FR,
                                                                                           R FR,
                                                                                                        R NO,
                                                    R_NO,
R FR,
             R FR,
                          R FR, R FR,
                                                                  R FR,
                                                                                R NO,
                                                                                              R NO,
                                                                                                            R FR,
R FR,
             R FR },
  /*PLAYERALLY*/ { R NO,
                                                 R DL,
                                                               R AL,
                                                                             R AL,
                                                                                           R DL,
                                                                                                        R DL,
R DL,
             R DL,
                          R_DL, R_DL,
                                                     R NO,
                                                                   R NO,
                                                                                R_NO,
                                                                                              R NO,
                                                                                                            R DL,
             R DL },
R DL,
    /*PBIOWEAPON*/ { R_NO,
                                                 R NO,
                                                               R DL,
                                                                             R DL,
                                                                                           R DL,
                                                                                                        R DL,
                                                                   R DL,
R DL,
             R DL,
                          R DL,
                                     R DL,
                                                     R NO,
                                                                                R NO,
                                                                                              R DL,
                                                                                                            R DL,
R DL,
             R DL },
  /*ABIOWEAPON*/ { R NO, R NO,
                                                               R DL,
                                                                            R DL,
                                                                                           R DL,
                                                                                                        R AL,
                                                                 R DL,
                                                                                R DL,
                          R DL, R NO,
                                                    R NO,
                                                                                              R NO,
                                                                                                            R DL,
R NO,
             R DL,
           R DL },
R DL,
```

http://xash3d.ru/ Printed on 2018/02/08 04:10

As a rule of thumb, the rows with /\*...\*/ is that class. The columns represent the relationship of the class to the other classes mentioned (eg. PLYR for the player).

Ok, next is the main part of the tutorial. Examine the grid, first, change the iEnemy array for every class you want to have. In our example, we want to have 15 classes, therefore edit like so: *static int iEnemy*[15][15].

Next you need to add one row to our array. You can copy and paste the last row onto the grid. Change the labels to /\*BLACKOP\*/ and BLKOP or whatever. Your grid should look like this:

```
static int iEnemy[15][15] =
                         NONE
                                 MACH
                                          PLYR
                                                   HPASS
                                                             HMIL
                                                                      AMIL
    {
                   //
APASS
         AMONST
                    APREY
                              APRED
                                        INSECT
                                                   PLRALY
                                                              PBWPN
                                                                        ABWPN
BLK0P
    /*BLACKOPS*/{ R NO,
                             R NO,
                                       R HT,
                                                R DL,
                                                          R DL,
                                                                              R DL,
                                                                    R HT,
R DL,
         R DL,
                   R DL,
                             R NO,
                                       R HT,
                                                R NO,
                                                          R NO,
                                                                    R DL,
                                                                              R DL,
R_DL,
       R_AL,
    };
```

Note that each time you add a row, you should add a column entry *on all the relationships in the table*. This will prevent mishaps during gameplay.

Now we are almost done. If you look at the grid you see a lot of R\_ this and R\_ that. In monsters.h take a look at this code:

```
// monster to monster relationship types
#define R_AL -2 // (ALLY) pals. Good alternative to R_NO when applicable
#define R_FR -1// (FEAR)will run
#define R_NO 0// (NO RELATIONSHIP) disregard
#define R_DL 1// (DISLIKE) will attack
#define R_HT 2// (HATE)will attack this character instead of any visible
DISLIKEd characters
#define R_NM 3// (NEMESIS) A monster Will ALWAYS attack its nemsis, no
matter what
```

Those are the monster relationship types. Using those defines set up your Black Op to have its enemies and friends. Now the only thing you have to do is go into your monsters Classify() function and have it return CLASS\_BLACK\_OP and your all set. I hope you learned from the tutorial. And maybe when you get experienced enough, you can makes the egon's secondary attack make monsters attack everything (including other monsters like them) like I did! If you have any questions or concerns please mail me, oneeyedghoul@aol.com. Thanks, and happy coding!

From:

http://xash3d.ru/ - Xash3D

Permanent link:

http://xash3d.ru/doku.php?id=xashcookbook:en:recipes:code:server:classes

Last update: 2014/06/08 09:39

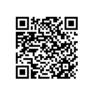

Last update: 2014/06/08 09:39 xashcookbook:en:recipes:code:server:classes http://xash3d.ru/doku.php?id=xashcookbook:en:recipes:code:server:classes

http://xash3d.ru/ Printed on 2018/02/08 04:10